За ЕЕС прикажан на сликата, со помош на Гаус-Зајделовиот метод да се пресметаат напоните во јазлите после првата итерација, сметајќи дека коефициентот на забрзување α=1.

Со помош на програмот kmaees.naponi определете со која вредност на коефициентот на забрзување се добива решение со најмал број итерации.

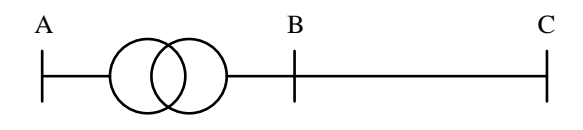